**AutoCAD Product Key Download [32|64bit] (Latest)**

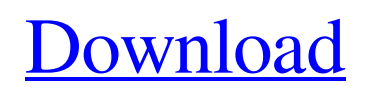

## **AutoCAD Crack + Download [32|64bit] 2022 [New]**

History The AutoCAD system was originally developed by a team led by Dennis Autry, working at the MicroData Corporation subsidiary of Autodesk, Inc., which introduced the first version of AutoCAD in December 1982. In 1983, MicroData released the first version of AutoCAD for microcomputers. It introduced a new kind of graphics toolkit, System Design Toolkit (SDT), which represented a fundamental departure from graphics toolkits of the time. In 1986, MicroData's marketing team convinced Autodesk to take over development and distribution of AutoCAD. In 1987, Autodesk released AutoCAD LT, which was a version of AutoCAD that would run on personal computers, or workstations, rather than on mainframes. In 1990, Autodesk announced it would develop and distribute AutoCAD LT, LT and AutoCAD, all under a single marketing umbrella. In 1992, the first release of AutoCAD LT for the Windows operating system was made available. In 1993, Autodesk marketed AutoCAD Rev 9 as a professional desktop app for Windows 3.1. In 1995, Autodesk introduced AutoCAD for the Macintosh, and a year later, introduced AutoCAD for the Internet and published the Windows App Finder, which enabled users to download AutoCAD from the internet. In 1998, Autodesk introduced AutoCAD 2000. This was the last major revision of AutoCAD before AutoCAD XR. In 2000, Autodesk introduced AutoCAD XR for Windows, followed by an integrated suite of applications (AutoCAD Electrical, AutoCAD Map 3D, and AutoCAD 360 Architecture) and a new visual interface. In 2003, AutoCAD XR for Windows was named AutoCAD 2005. In 2005, Autodesk introduced the Windows version of AutoCAD XR for Mac and the Mac version of AutoCAD XR for Windows. In 2006, Autodesk introduced AutoCAD 2009 for Mac OS, AutoCAD 2010 for Mac OS, and AutoCAD R14 for Windows. AutoCAD 2009, AutoCAD 2010, and AutoCAD R14 were all introduced in November 2006, and released to the public on May 27, 2007. AutoCAD 2009, AutoCAD 2010, and AutoCAD R14 were renamed AutoCAD 2012, AutoCAD 2014, and Auto

## **AutoCAD Activator Free Download [2022]**

CUSTOMIZATION The functionality of AutoCAD can be customized to the extent possible. Users can create user-defined objects, commands, command handlers, categories and functions for faster, more flexible use of AutoCAD. AutoCAD offers a large number of user-defined function modules, commands, and macros. These can be accessed in two ways: Application Programming Interfaces (API) and scripting. Some of the most widely used modules for customization and automation are: Command Extensions (a.k.a. Macro Extensions, External Macro, AutoMacro) Custom menu/Command objects Custom Plugins Custom Editor/Views Custom Toolbars Custom Tools Custom Plugins Custom Gadgets (a.k.a. Gadgets, AGG, SEG, EGADS, Custom Gadgets, Custom Project Files) Custom Function Panes Custom Functions (a.k.a. Custom Functions, Custom Bar, Keyboard Macros, User Defined Procedure, Macro) Custom Object Panes Custom Navigational Panes Custom Toolbar Panes Custom Fields Data Customization (a.k.a. Customization, DFCs, Custom Data) Custom Settings (a.k.a. User-defined settings) Custom VBA Custom Keyboards (a.k.a. Command Keyboards, Custom Keyboard, Customize Keyboard, Custom Keyboards, Custom Keyboards) Other more complicated customization and automation capabilities are also available through interfaces like: Application Programming Interfaces (API) Visual LISP (V-LISP) Visual Basic for Applications (VBA) Direct Extensibility Interface (DXI) .NET ObjectARX If using external programming languages, you need to first compile the script using the command line. OBJECT FUNCTION There are a number of functions which allow you to automate and customize AutoCAD using functions. There are generally three kinds of functions, and each has its own mechanism of execution. Functions are used for actions, such as changing properties on an object, creating a new command, setting the current view, the current user's settings, or any other functions in AutoCAD. Most users will use the Interactive Commands for these actions, but a function can also be used for these actions. Functions can also be used to automate repetitive tasks by using macros. Macros are a1d647c40b

### **AutoCAD Crack +**

Open the file Autocad.exe and double click on the Autocad. Run Autocad, and open "Autocad 2013 Basic" software. Follow the instructions in the software to open the file and register it. Close the Autocad software. See also AutoCAD 2013 AutoCAD Architecture 2013 Kosmos Designer CAD Software References External links Category:Computer-aided design software Category:AutodeskQ: Angular2 - Assigning value to Component parameter in constructor I'm new in Angular2. I created a component using Angular2 CLI and it's getting perfect results. But, When I'm trying to assign value to parameter in Component constructor, it's getting error. constructor( private http: Http, private reportService: ReportService, private router: Router, public reportModel:ReportModel, public tokenService:TokenService, private \_id: number, private \_title: string, public \_author: User, public \_message:string, public \_image:string) { this.\_id = \_id; this.\_title = \_title; this.\_author = \_author; this.\_message = message; this.  $image = image$ ; this.reportModel = new ReportModel(); this.reportModel.id = this. id; this.reportModel.author = this.\_author; this.reportModel.name = this.\_title; this.reportModel.author\_image = this.\_image; this.reportModel.message = this. message; this.reportService.getReportById(this.reportModel.id).subscribe( report  $\Rightarrow$  { console.log(report); } ); } Error: EXCEPTION: ReferenceError:  $id$  is not defined Why  $id$  is

#### **What's New in the AutoCAD?**

AutoCAD Desktop Assistant: Save time by letting AutoCAD do the heavy lifting for you. You can automatically add new drawings from any folder or template, perform common tasks like find & replace, undo, or redo, and view and print the latest drawing. (video: 1:05 min.) Web App for Designers: Create, publish, and browse online designs. Create them from within AutoCAD, review them in a web browser, or export them to a variety of formats. (video: 1:15 min.) Impact: Easily import a CAD model into AutoCAD, whether from 2D or 3D drawing formats, and create more accurate geometry using 3D features. (video: 1:45 min.) What's new in AutoCAD 2023 What's new in AutoCAD 2023 AutoCAD-2023 will be available worldwide in February and at local retail in the USA and Canada in April. New Markup Import: Rapidly send and incorporate feedback into your designs. Import feedback from printed paper or PDFs and add changes to your drawings automatically, without additional drawing steps. (video: 1:15 min.) With the Import dialog box, you can select imported CAD or DWG files or quickly import directly into your drawing by dragging-and-dropping. Once the drawing has been opened, all the views and edits made to the imported drawing are automatically applied in your current drawing. You can also move or resize imported objects, rotate imported objects, or set the rotation of imported objects. After importing the drawing, you can set it as the current drawing with the "Set Current" command. If you have "Snap to Grid" enabled, it will snap the imported object to the grid and be the active object in the current drawing. Impact: Easily import a CAD model into AutoCAD, whether from 2D or 3D drawing formats, and create more accurate geometry using 3D features. (video: 1:45 min.) For a 3D CAD model, you can import using one of the supported file formats: DXF, DWG, IGES, STEP, and PLY. You can also import directly into the drawing, regardless of the type of CAD format (2D

# **System Requirements For AutoCAD:**

Minimum OS: Windows XP/Vista/7/8 CPU: 2.4 GHz CPU RAM: 512 MB DirectX: 9.0 or 10.0 HDD: ~6 GB Video: 512 MB Recommended CPU: 3.0 GHz or more RAM: 1 GB Video: 256 MB 1.